### รายละเอียดข้อมูลการนำเสนอผลงานทางวิชาการภายในและต่างประเทศ

# ประจำปี พ.ศ. 2550 ( 1 มกราคม 2550 - 31 ธันวาคม 2550 )

### วิทยาเขตบางเขน คณะเทคนิคการสัตวแพทย์ ทุกภาควิชา

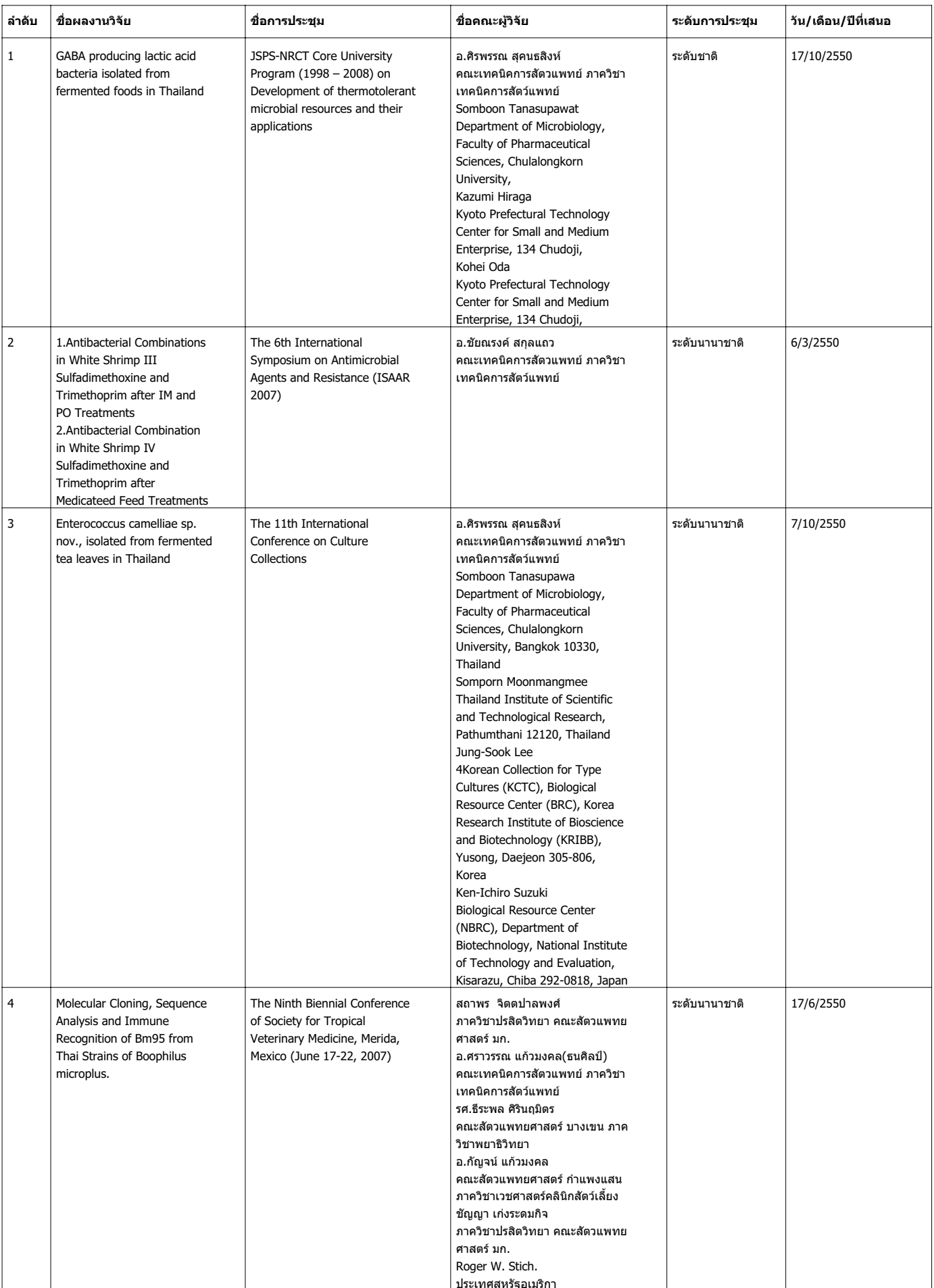

### รายละเอียดข้อมูลการนำเสนอผลงานทางวิชาการภายในและต่างประเทศ

# ประจำปี พ.ศ. 2550 ( 1 มกราคม 2550 - 31 ธันวาคม 2550 )

### วิทยาเขตบางเขน คณะเทคนิคการสัตวแพทย์ ทุกภาควิชา

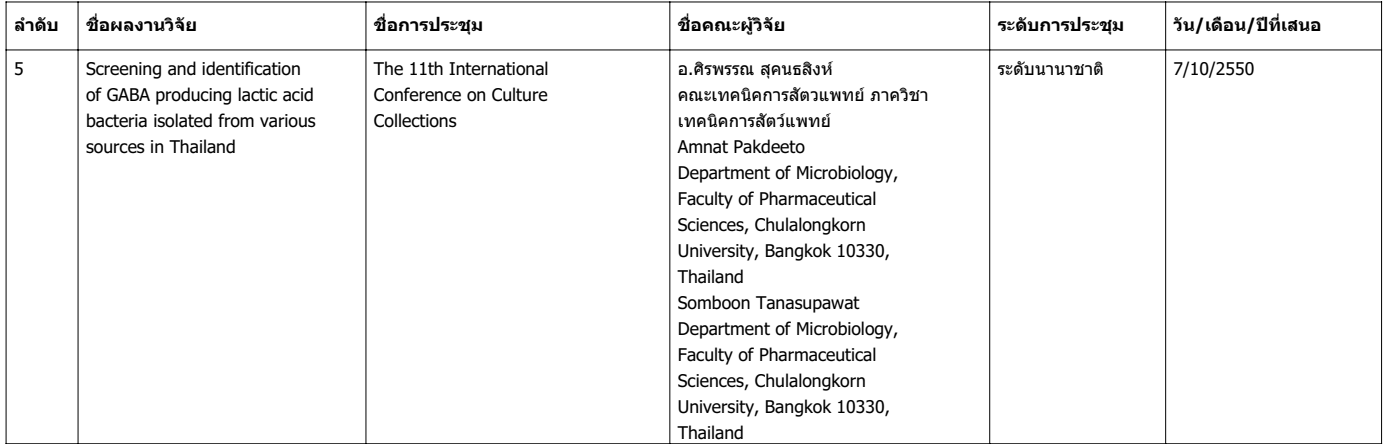